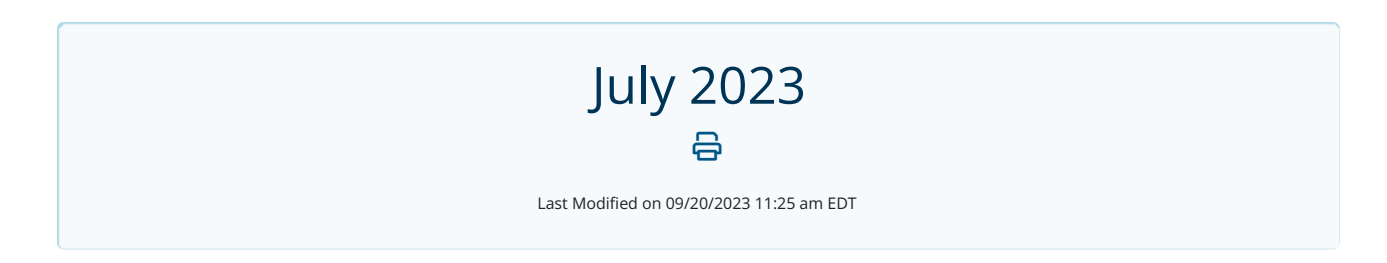

## **Fax Numbers Tab**

We have added a Fax Numbers tab for you to access your inbound fax numbers. The Fax Numbers tab can be accessed from the Menu by selecting Fax Settings. You can manage the inbound fax numbers here and nickname them for easier distinction and searchability.

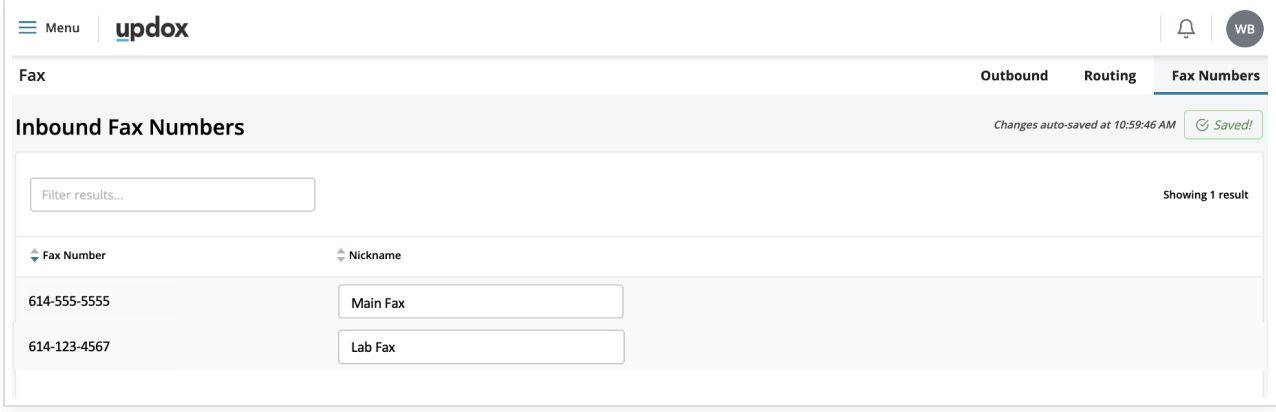